## **Hinweise zur Recherche in ISG Bild**

Bei der Suche in der Datenbank können Sie nach Schlagworten oder über die Struktur recherchieren.

Bei der **Schlagwortrecherche** geben Sie den Suchbegriff und nach Wunsch auch die Laufzeit in die Suchfelder ein.

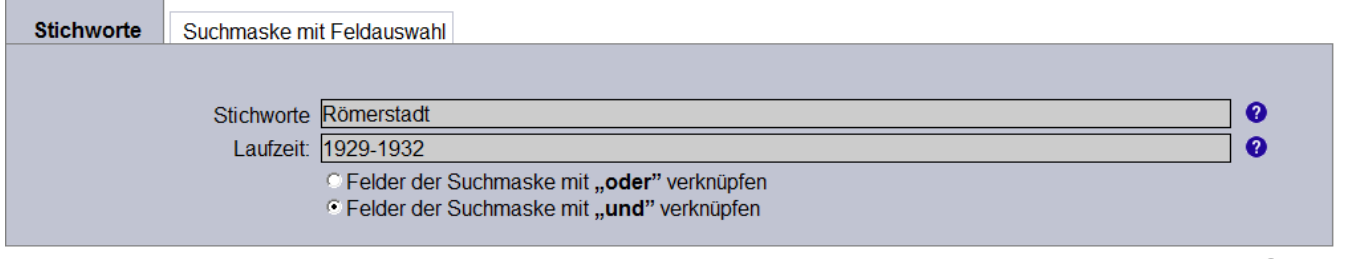

Löschen Start

Zusätzlich können Sie auswählen, nach welcher Objektart Sie recherchieren möchten. Hier wurden Fotos ausgewählt.

## Obiektarten

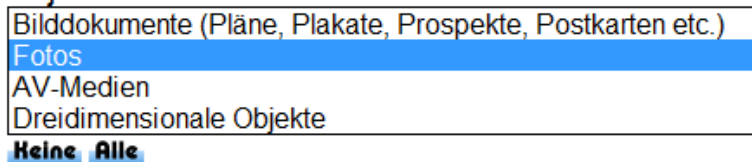

Die Ergebnisse der Recherche können Sie in der linken Spalte nach der Laufzeit oder nach dem Bestand und der Signatur ordnen.

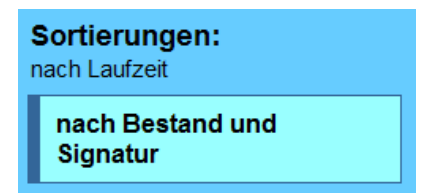

Wenn Sie speziellere Fragestellungen haben, können Sie über die "Suchmaske mit Feldauswahl" auch verschiedene Schlagworte miteinander kombinieren. Hierbei können Sie einstellen, ob Sie nach Beständen, Sachbegriffen, Personen, Orten, Autoren oder anderen Feldern recherchieren möchten und diese beliebig kombinieren. Suchen beispielsweise ein Foto, auf dem die Römerstadt und die Nidda zu sehen sind, dann können Sie beide Begriffe eingeben.

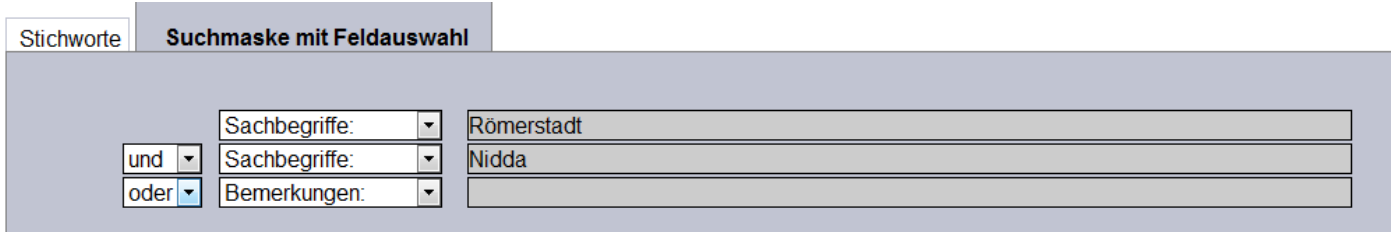

## Löschen Start

Sobald Sie die Suche gestartet haben, erhalten Sie eine Trefferanzeige. Bei vielen Archivalien erhalten Sie nicht nur die beschreibenden Daten, sondern auch eine Vorschau. Um diese zu sehen, müssen Sie links die "Standardansicht" auswählen.

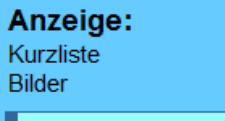

## **Standardliste**

Bildergalerie **Bildliste** 

Sind Voransichten vorhanden, dann werden diese nun angezeigt.

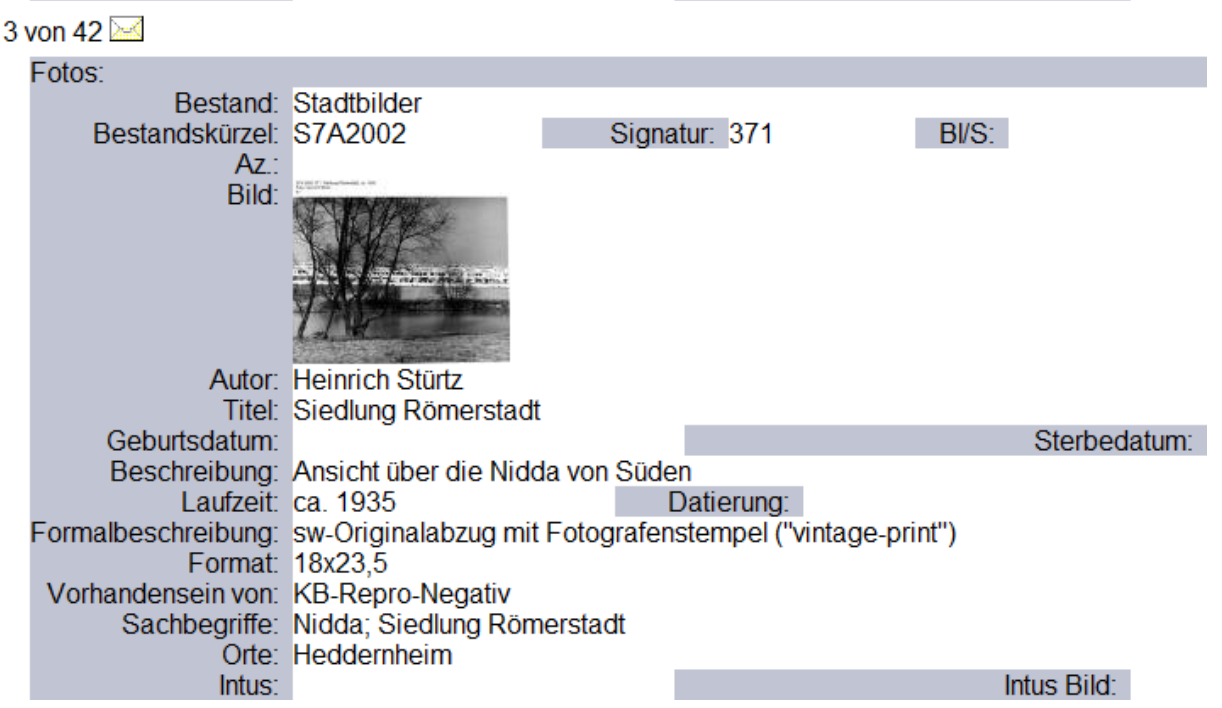

Im Gegensatz zu der Datenbank ISG können Sie die Bilder nicht in den Lesesaal bestellen. Wenn Sie die Originale einsehen möchten, nehmen Sie bitte Kontakt zu den [Sachbearbeitern](http://www.stadtgeschichte-ffm.de/service/intern/ansprechpartner.html) auf. Um Wartezeiten zu vermeiden, empfehlen wir Ihnen die Vereinbarung eines Termins.

Sollten Sie sich anhand der Vorschau bereits sicher sein, dass Sie das Bild für eine private Nutzung oder eine Veröffentlichung verwenden wollen, dann wenden Sie sich bitte ebenfalls an unsere Sachbearbeiter. Die Verwendung der Bilder ist kostenpflichtig. Informationen über die [Gebühren](http://www.stadtgeschichte-ffm.de/service/intern/entgeltordnung.html) finden Sie hier. Da sich die Bildnutzung nach den Vorgaben der Nutzungs- und Entgeltordnung des Instituts, des Urheberrechts, des Rechts am eigenen Bild und des Hessischen Archivgesetzes richtet, muss das Institut für Stadtgeschichte die Verwendung genehmigen und geht gegen jede unerlaubte Verwendung der Bilddaten vor.